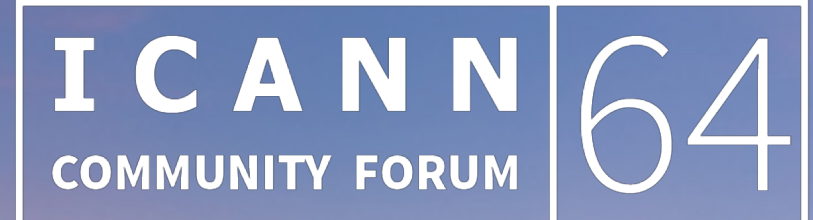

## **KOBE** 9-14 March 2019

# **How it Works: RDAP**

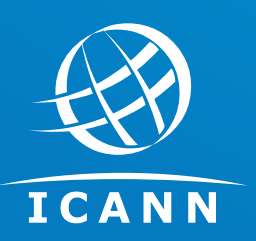

Eduardo Alvarez, ICANN Gustavo Lozano, ICANN

ICANN 64 09,10 March 2019

- $\odot$  Introduction
- ◎ RDAP Basics
- ◎ RDAP Queries and Responses
- ◎ RDAP Features and Concepts
- ¤ Differentiated Access
- ◎ Future and Ongoing Work

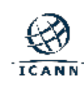

## **Introduction**

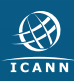

- 㽋 No standardized format
- 㽋 Lack of Support for Internationalization
- 㽋 Unable to authenticate and thus provide different outputs depending on the user
- 㽋 Lookup only; no search support
- 㽋 Lack of standardized redirection/reference
- 㽋 No standardized way of knowing what server to query
- $\odot$  Insecure
	- o Cannot authenticate the server
	- o Cannot encrypt data between server and client

## **Chronology of RDAP Implementation [1/3]**

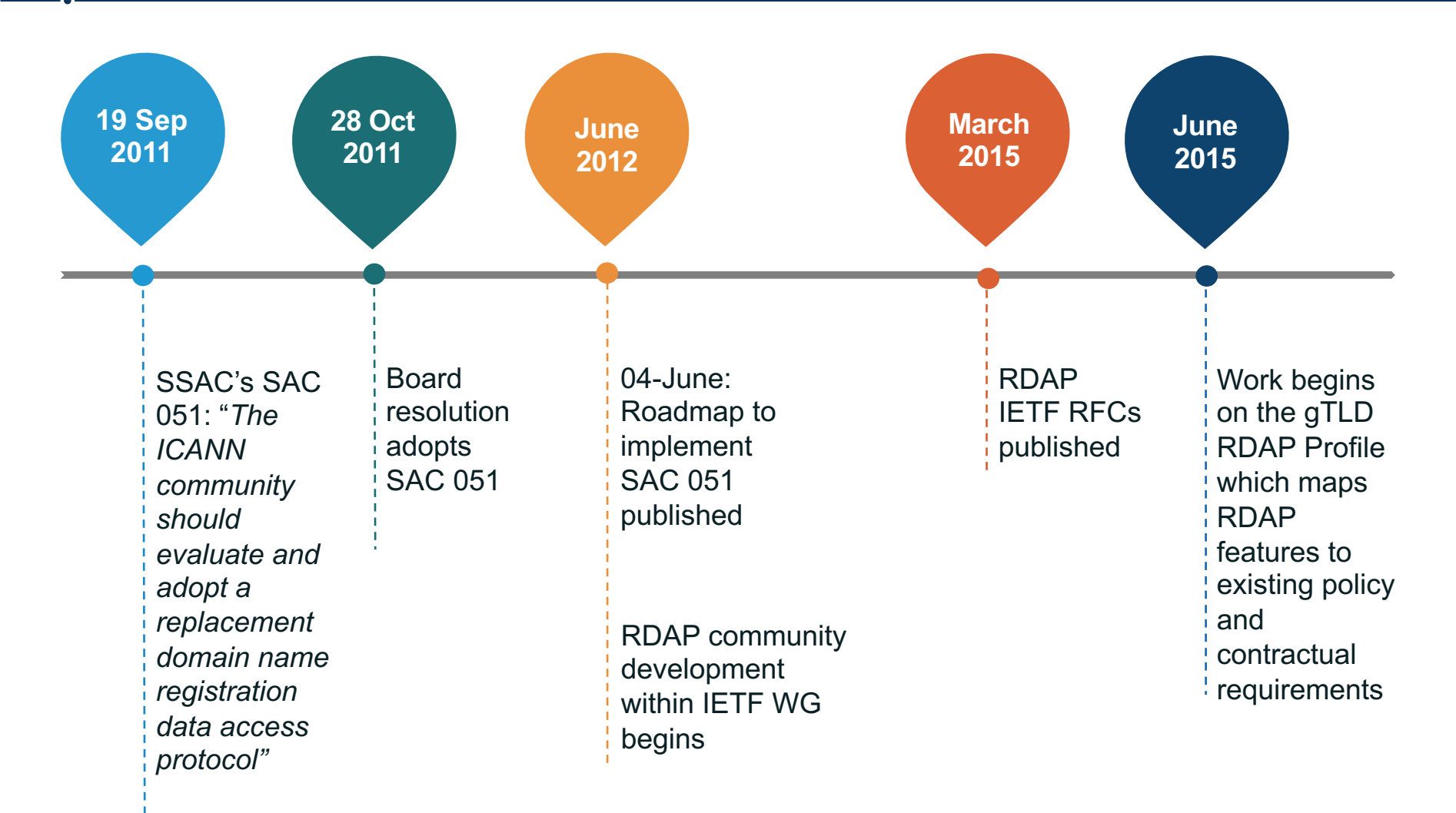

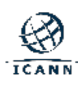

## **Chronology of RDAP Implementation [2/3]**

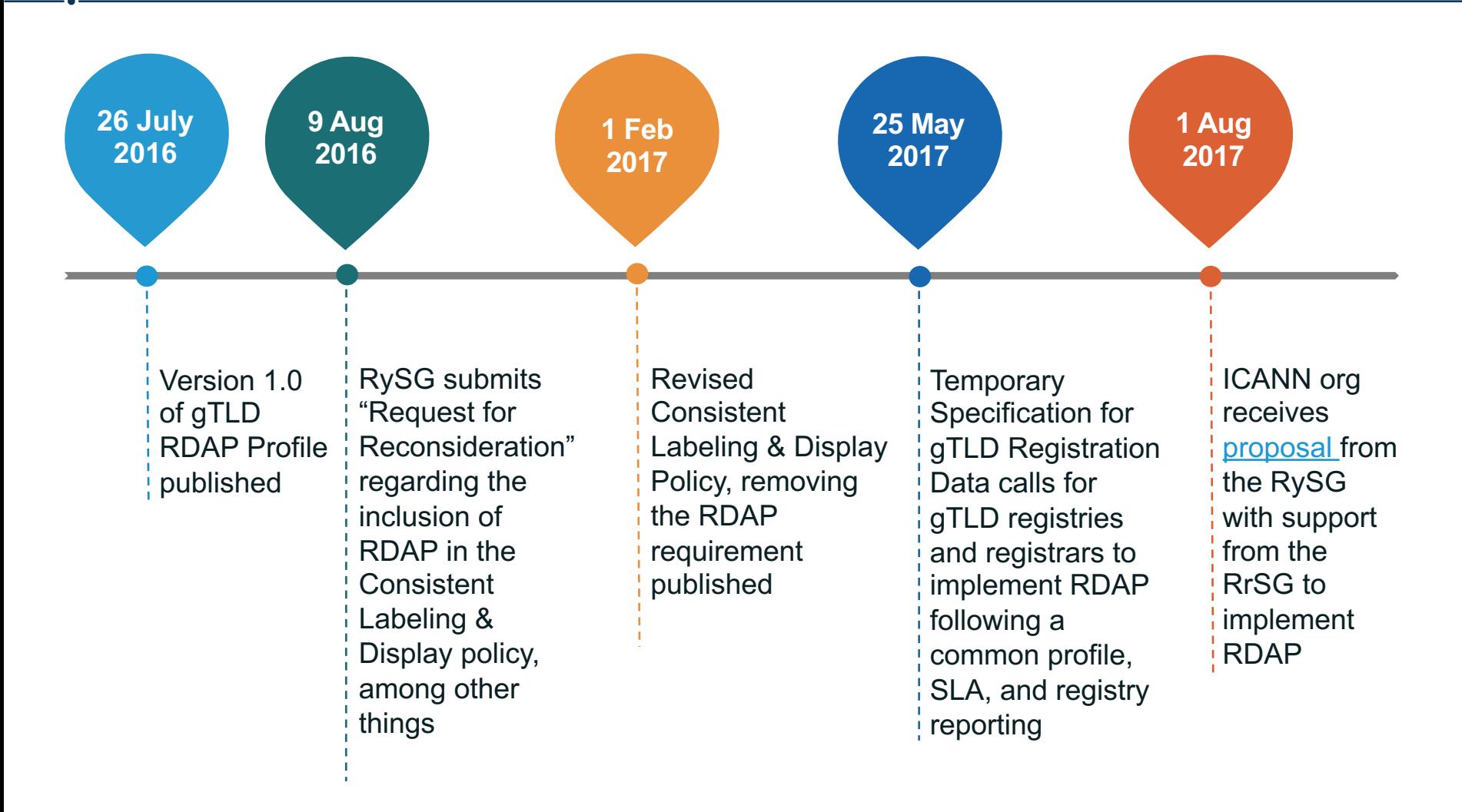

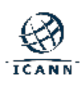

## **Chronology of RDAP Implementation [3/3]**

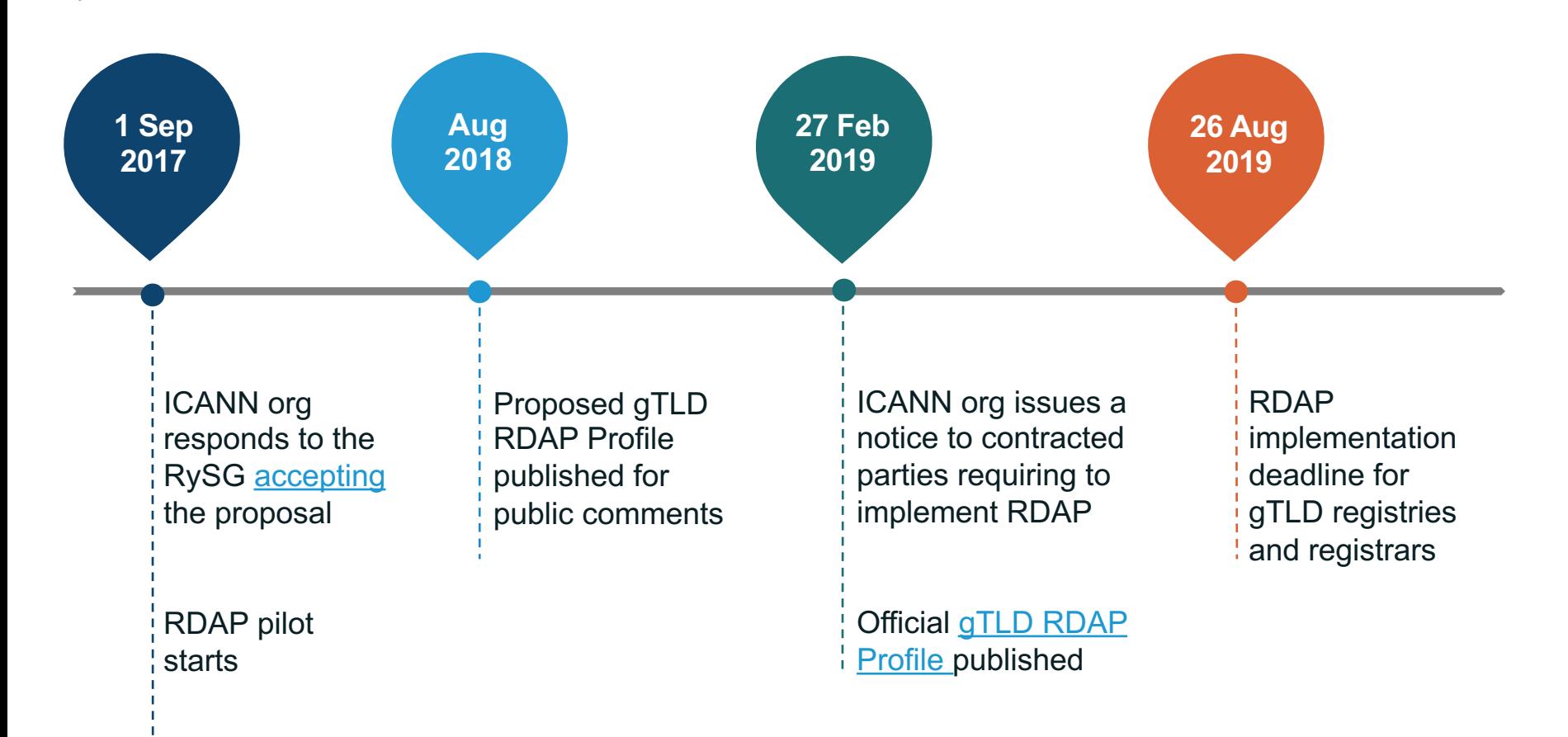

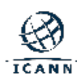

## **RDAP Features [1/2]**

RDAP is a protocol designed in the IETF (RFCs 7480 - 7484) to replace the existing WHOIS protocol and provides the following benefits:

- <sup>㽋</sup> Standardized query, response and error messages
- <sup>㽋</sup> Secure access to data
	- <sup>㽋</sup> Over HTTPS
- <sup>㽋</sup> Extensibility
	- $\circ$  Easy to add output elements
- <sup>㽋</sup> Enables differentiated access
	- <sup>㽋</sup> Limited access for anonymous users
	- <sup>㽋</sup> Full access for authenticated users

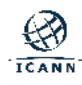

## **RDAP Features [2/2]**

- <sup>㽋</sup> Bootstrapping mechanism to easily find the authoritative server for a given query
- <sup>㽋</sup> Standardized redirection/reference mechanism <sup>㽋</sup> From a registry to a registrar
- <sup>㽋</sup> Builds on top of HTTP, the well-known web protocol
- <sup>㽋</sup> Internationalization support for registration data
- <sup>㽋</sup> Enables searches for objects
	- Domain Names

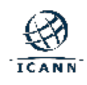

#### **Implementation Status**

- ◎ Temporary Specification for gTLD Registration Data calls for gTLD registries and registrars to implement RDAP:
	- $\circ$  Following a common gTLD RDAP profile
	- $\circ$  SLA, and
	- $\circ$  Registry reporting requirements

⊙ ICANN org and the contracted parties continue to work on finalizing the SLA, and registry reporting requirements.

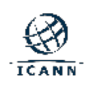

## **RDAP Basics**

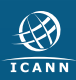

## **RESTful Architecture and RDAP**

**■ The RESTful architecture is a** common architecture to define APIs for web services.

⊙ RDAP is an API defined using the RESTful architecture.

◎ RESTful usually takes advantage of HTTP, leveraging libraries to easily interact with services defined under this architecture.

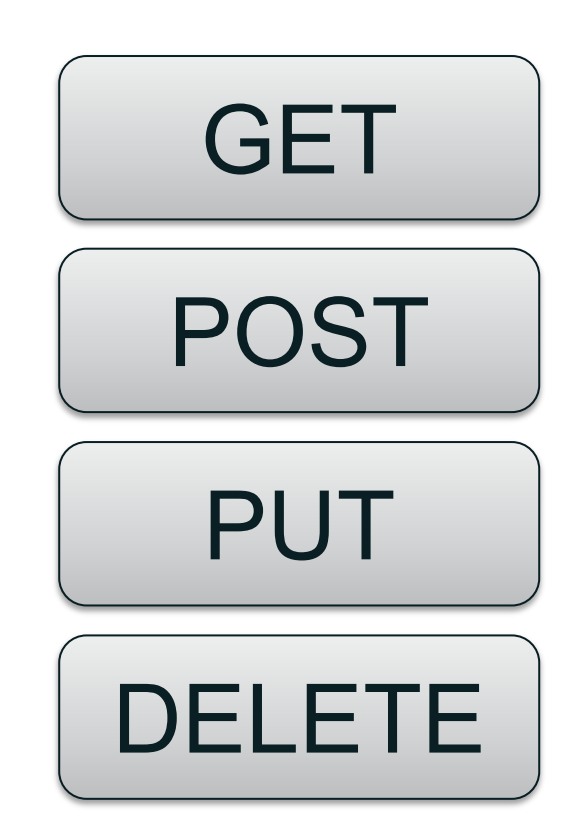

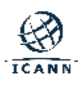

#### **HTTP Basics**

- ⊙ The RDAP service is read-only. The core RDAP protocol uses the HTTP GET and HEAD methods only.
- ⊙ HTTP contains mechanisms for servers and clients to authenticate each other.
- **HTTP responses indicate the status code in the** response to signal the request result. Some examples:

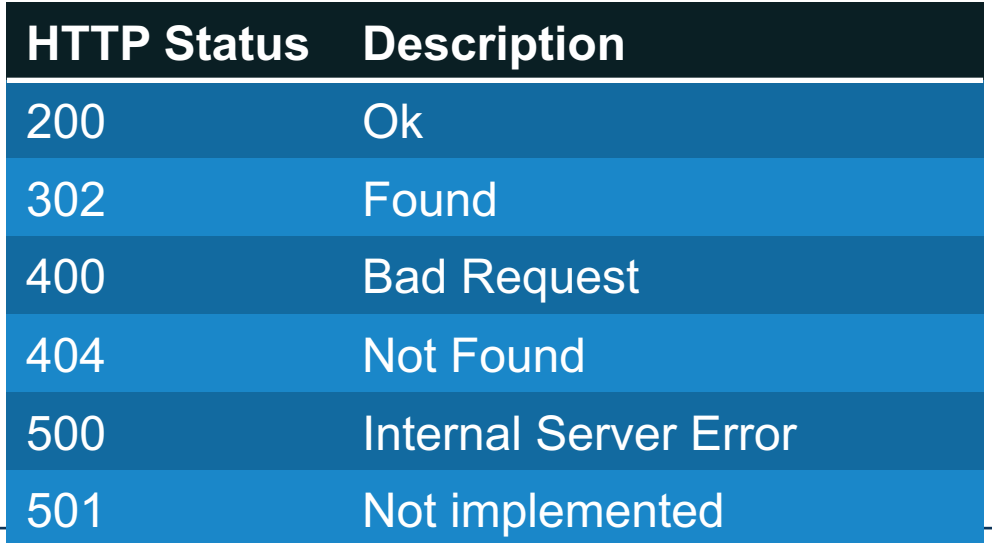

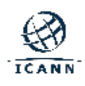

#### **Restful Architecture and RDAP**

- ◎ RDAP support two types of queries:
	- $\circ$  Lookup
	- ¡ Search
- **Lookups find exact-match information of one object,** e.g., a query for the domain name "icann.org".

**■** Searches are used to find information of one or multiple objects using search patterns that may contain an asterisk ('\*') character to match zero or more trailing characters, e.g., domain names that start with "icann".

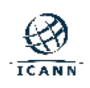

#### **Restful Architecture and RDAP**

⊙ The following lookup paths are defined in the specification:

**domain/<domain name>**

**nameserver/<nameserver name>**

**entity/<handle>**

**ip/<IP address> or ip/<CIDR prefix>/<CIDR length>**

**autnum/<autonomous system number>**

**help**

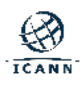

#### **Restful Architecture and RDAP**

 $\odot$  The following search paths are defined in the specification:

> **domains?name=<domain search pattern> domains?nsLdhName=<domain search pattern> domains?nsIp=<domain search pattern>**

**nameservers?name=<nameserver search pattern> nameservers?ip=<nameserver search pattern>**

**entities?fn=<entity name search pattern> entities?handle=<entity handle search pattern>**

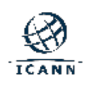

## **JSON – JavaScript Object Notation**

- ⊙ RDAP responses are provided using JSON (RFC 7159)
- $\circ$  JSON objects are unordered sets of name/value pairs.  $\circ$  E.g. { "name" : "value" }
- $\circ$  JSON defines the following data types for the values:
	- ¡ Number
	- $\circ$  String
	- $\circ$  Boolean (true or false)
	- $\circ$  Array
	- $\circ$  Object
	- $\circ$  Null

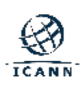

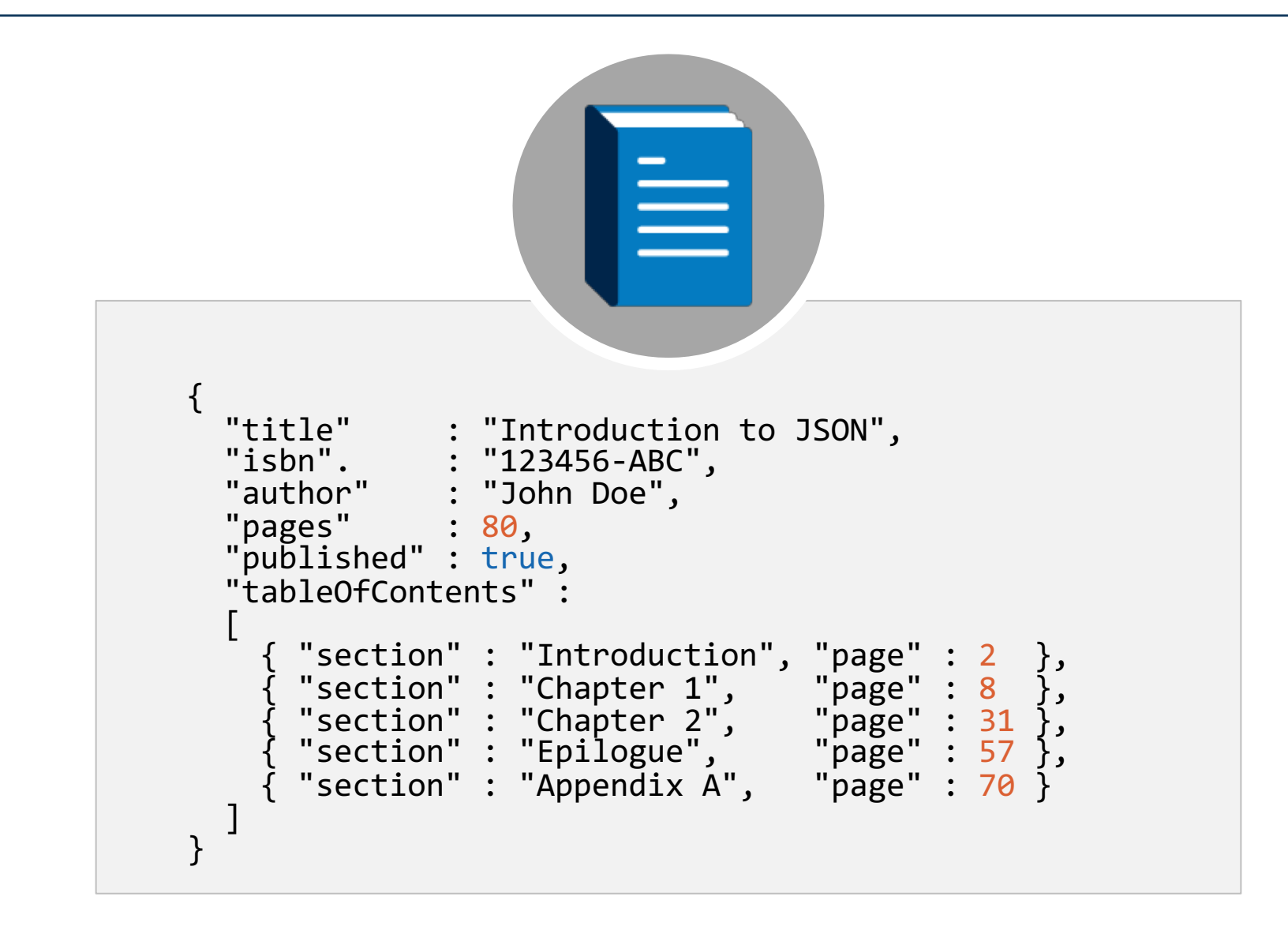

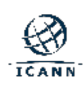

#### **RDAP Common Data Structures**

- ¤ The **Object Class Name** identifies the type of object being processed
	- $\circ$  Required in all RDAP response objects

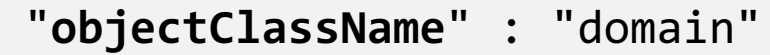

"**objectClassName**" : "nameserver"

"**objectClassName**" : "entity"

"**objectClassName**" : "ip network"

"**objectClassName**" : "autnum"

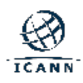

### **RDAP Common Data Structures**

- ¤ The **RDAP Conformance** member indicates the list of specifications or definitions that the RDAP response is based on.
	- $\circ$  An array of strings
	- $\circ$  String values are defined in the IANA registry for RFC 7480
	- $\circ$  Always appears at the topmost JSON object of the response

```
"rdapConformance" : 
[
  "rdap_level_0",
  "itNic_level_0"
]
```
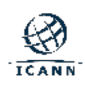

- ¤ The **Links** array includes a list of links to related resources on the Internet.
	- $\circ$  An array of "link" objects with values as defined in RFC 5988.
	- $\circ$  Only the "href" value is mandatory

```
"links" : [ 
 { "value" : "https://rdap.example/rdap/domain/test.example",
   "rel" : "self",
   "href" : "https://rdap.example/rdap/domain/test.example",
    "type" : "application/rdap+json"
 },
  { "rel" : "related",
   "href" : "http://nic.example/",
    "title" : "Dot Example Registry"
  } 
]
```
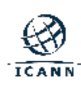

- ¤ **Notices** and **Remarks -** used to provide general information about the RDAP service
	- $\circ$  Both take the form of an array of objects
	- $\circ$  "type" values per the IANA registry
	- $\circ$  "notices" may appear only once in main object of the response
	- $\circ$  "remarks" may appear multiple times across different objects

```
"notices" : [ 
 { "title" : "Data has been truncated",
   "type" : "object truncated due to authorization",
   "description" : [ "Private data has been omitted from the response.",
                     mail@registry.example for more details." ],
   "links" : [ { "href" : "http://www.rdap.example/notice.html",
                      "type" : "text/html" }
                  ]
 } 
]
```
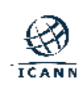

- **The Language Identifier**, can be used to inform the language used for the object class.
	- $\circ$  A single name/value pair with the language identifier as described in RFC 5646
	- $\circ$  May appear anywhere in an object class or data structure
	- $\circ$  The following example indicates the use of Mongolian language in Cyrillic script, as used in the region of Mongolia.

"**lang**" : "mn-Cyrl-MN"

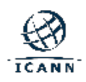

### **RDAP Common Data Structures**

- $\odot$  The **Events** member is used to represent events that have occurred on an instance of an object class
	- $\circ$  An array of objects
	- ¡ The "eventAction" and "eventDate" members are mandatory in every event
	- $\circ$  May include a "eventActor" and "links" members.

```
"events" : [ 
  { "eventAction" : "registration",
    "eventActor" : "sample_registrar",
    "eventDate" : "1999-12-31T23:59:59Z"
 },
  { "eventAction" : "expiration",
    "eventDate" : "2019-12-31T23:59:59Z"
  }
]
```
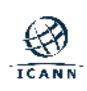

- ¤ The **Status** data structure is used to indicate the state of a registered object.
	- $\circ$  An array of strings
	- $\circ$  List of allowed values is available in the "RDAP JSON Values" IANA registry (RFC 7483)

```
"status" : [ 
   "active",
   "client transfer prohibited"
]
```
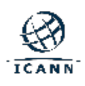

¤ The **Port 43 WHOIS Server** data structure is the fully qualified host name or IP address of the WHOIS server where the containing object may be found.

"**port43**" : "whois.nic.example"

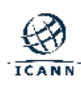

- ¤ The **Public IDs** shows the public identifiers of an object class.
	- $\circ$  An array of objects
	- $\circ$  Each object contains the following members:
		- type
		- identifier

```
"publicIds" : [ 
  { "type" : "IANA Registrar ID",
    "identifier" : "9999"
  }
]
```
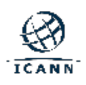

## **RDAP Queries and Responses**

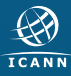

### **RDAP Lookup Segment Specification**

⊙ The resource type path segments for exact match lookup are

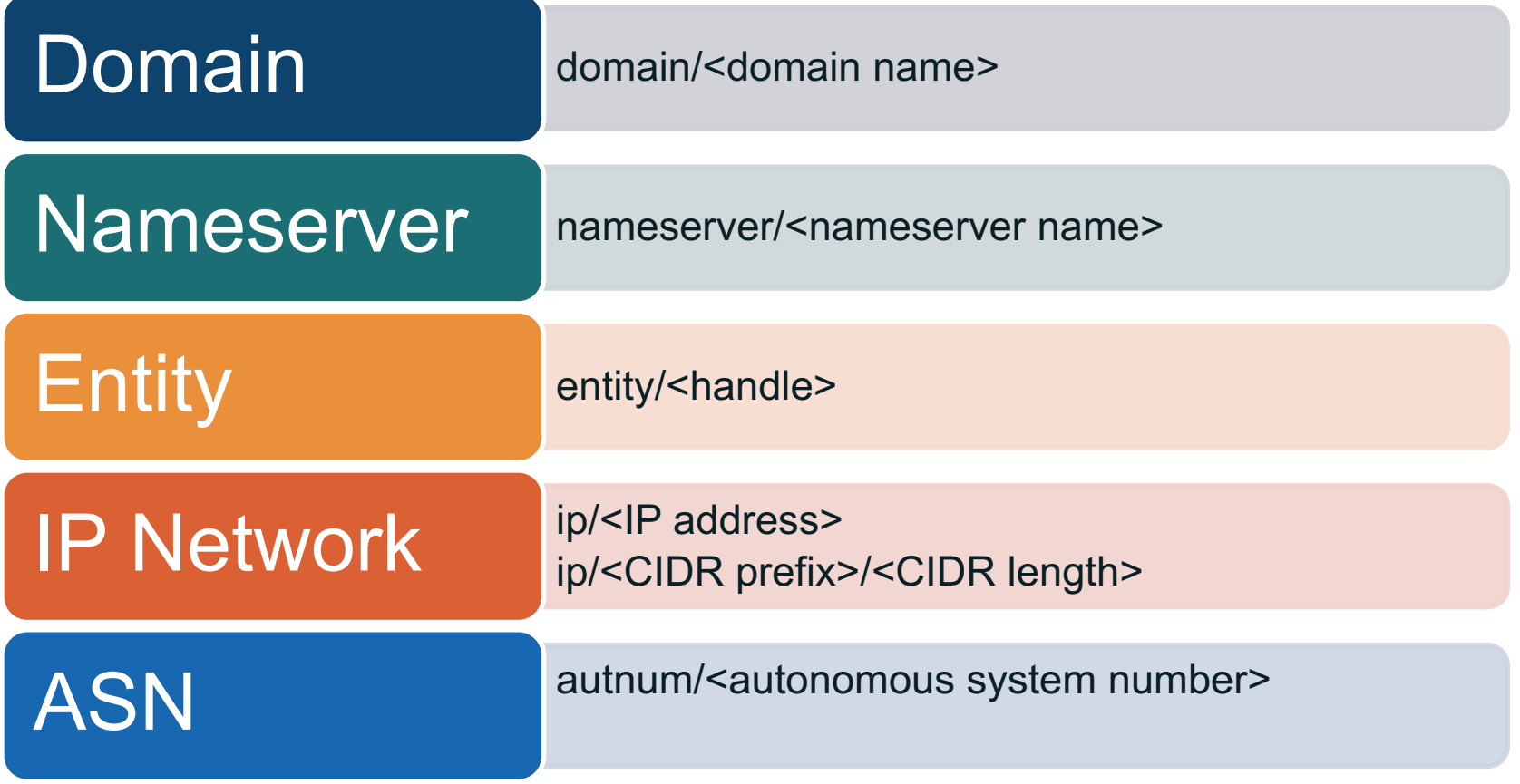

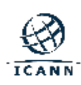

## Domain query <br />
stass Url>/domain/<domain name>

- $\circ$  Used to identify a domain name and associated data referenced.
- ⊙ The <domain name> is a fully qualified domain name.  $\circ$  A-label and U-label format are both supported
- $\odot$  Examples:
	- domain.example
	- 网站.域名
	- xn--fo-5ja.example

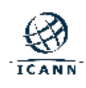

## **Domain Response**

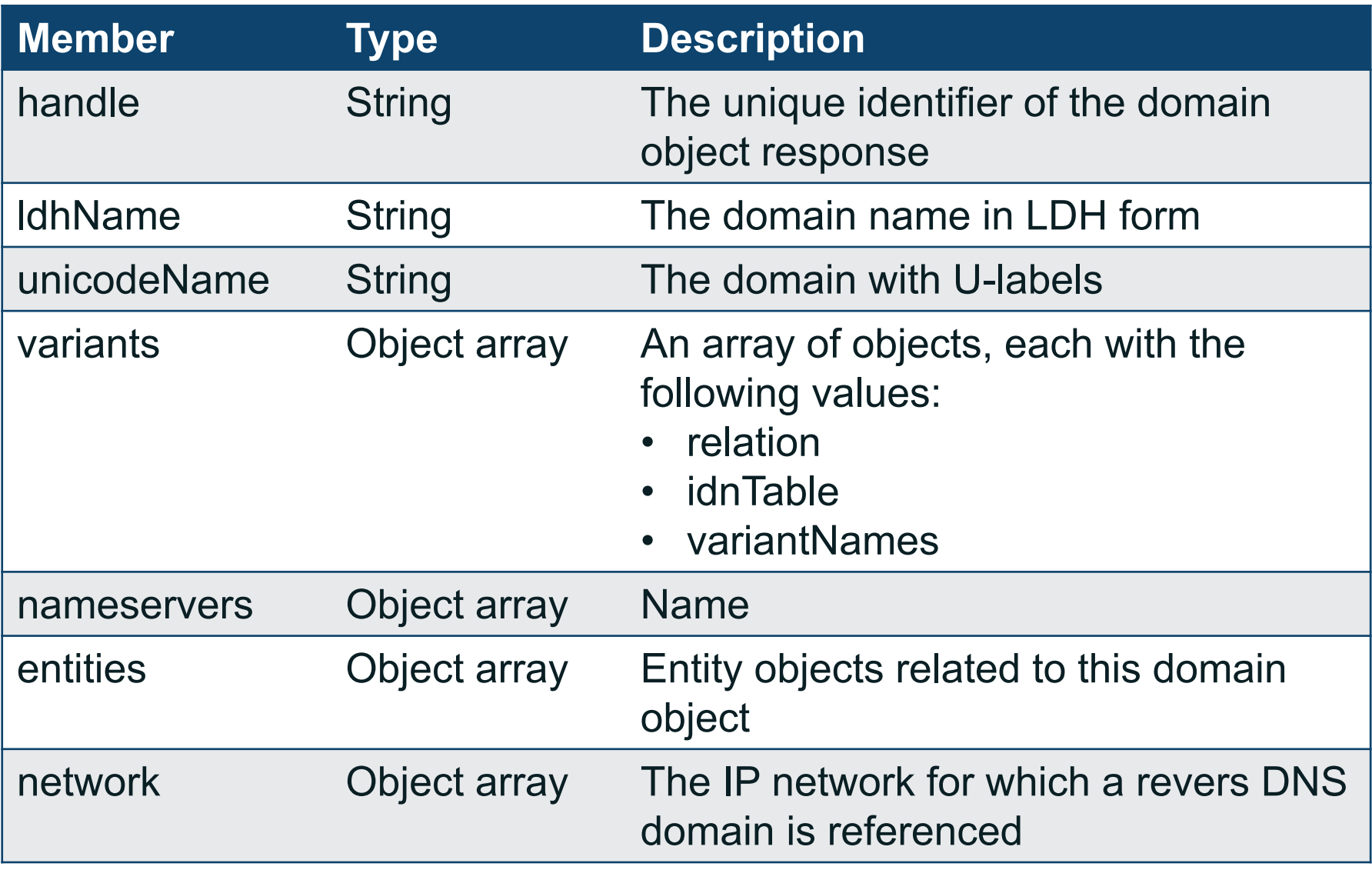

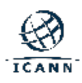

### **Domain Response**

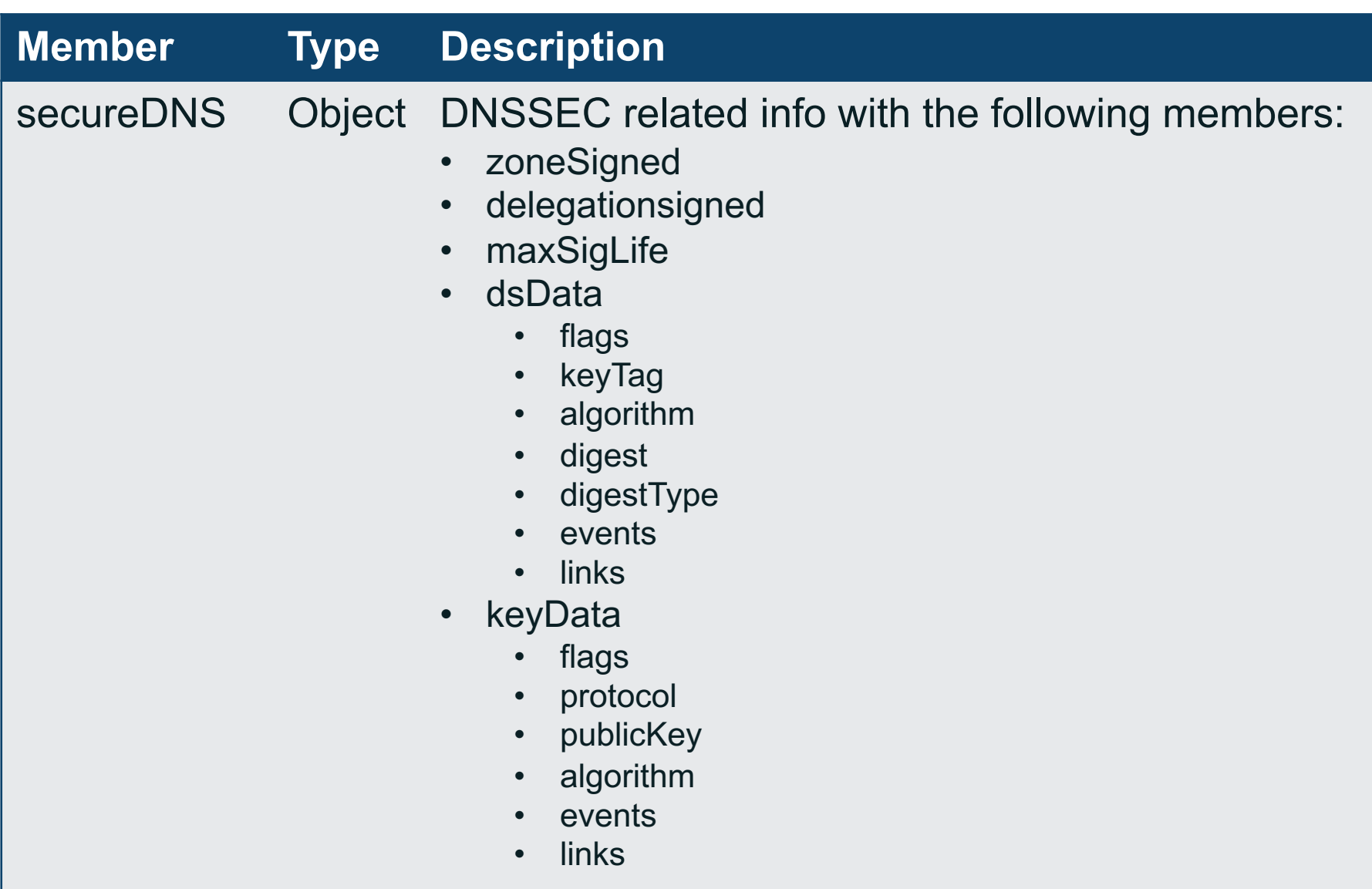

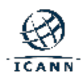

#### Nameserver query <br/> <br/> <br/> <br/>seburl>>
left nameserver name>

- $\odot$  Used to identify a nameserver information query using a host name.
- ⊙ The <nameserver name> is a fully qualified host name.  $\circ$  A-label and U-label format are both supported  $\circ$  Some examples:
	- ns1.example.com
	- ns1.xn--fo-5ja.example
	- ns1.网站.域名

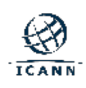

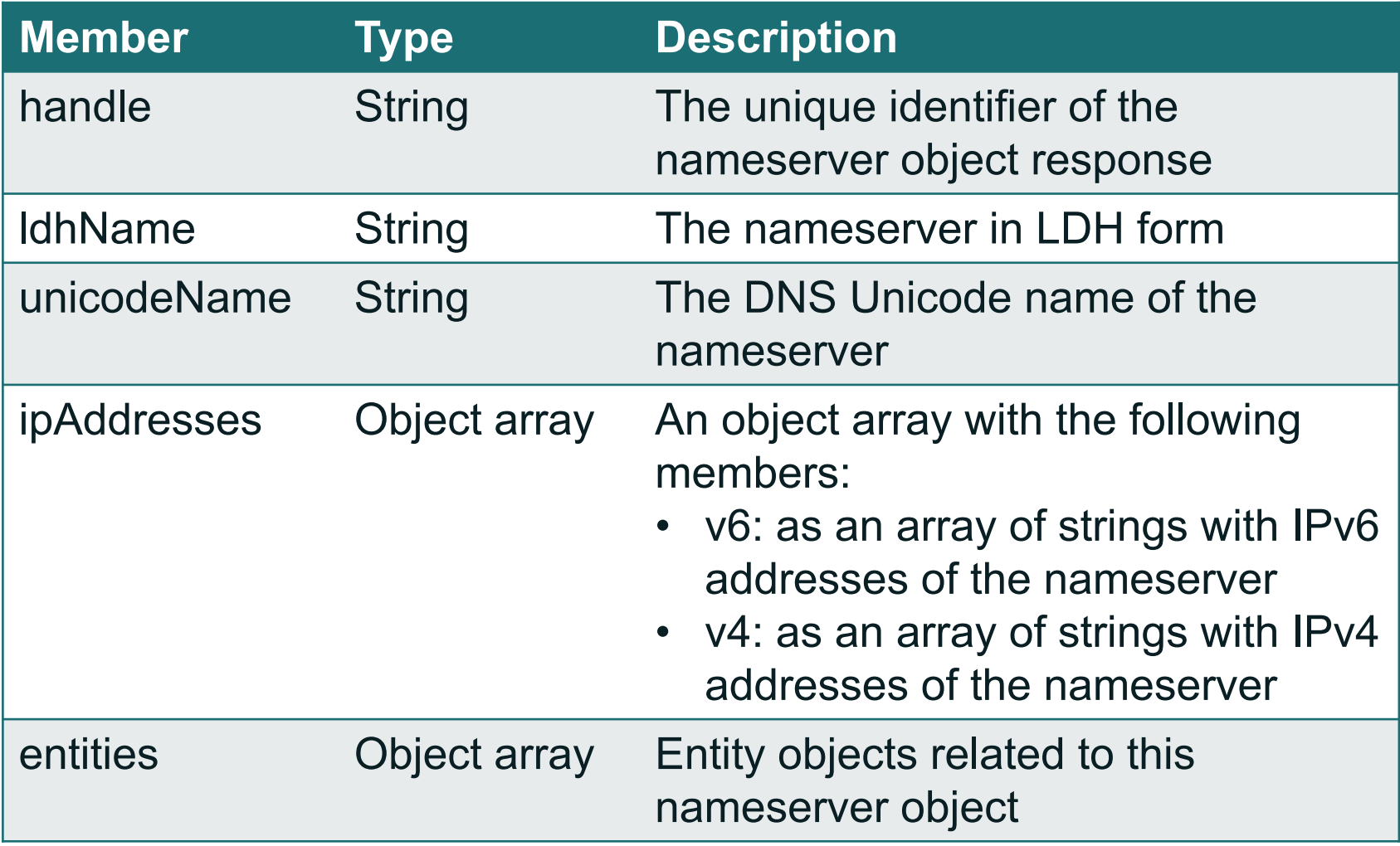

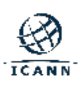

## Entity query <br/>
stateDivipleMandle>

- $\odot$  Used to identify an entity (e.g., contact, registrar) information query using a string identifier.
- ⊙ The <handle> represents an entity identifier.  $\circ$  Syntax is specific to the registration provider
- ◎ Some examples:
	- REGISTRAR1
	- 123456
	- 123456-EXAMPLE

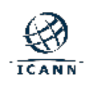
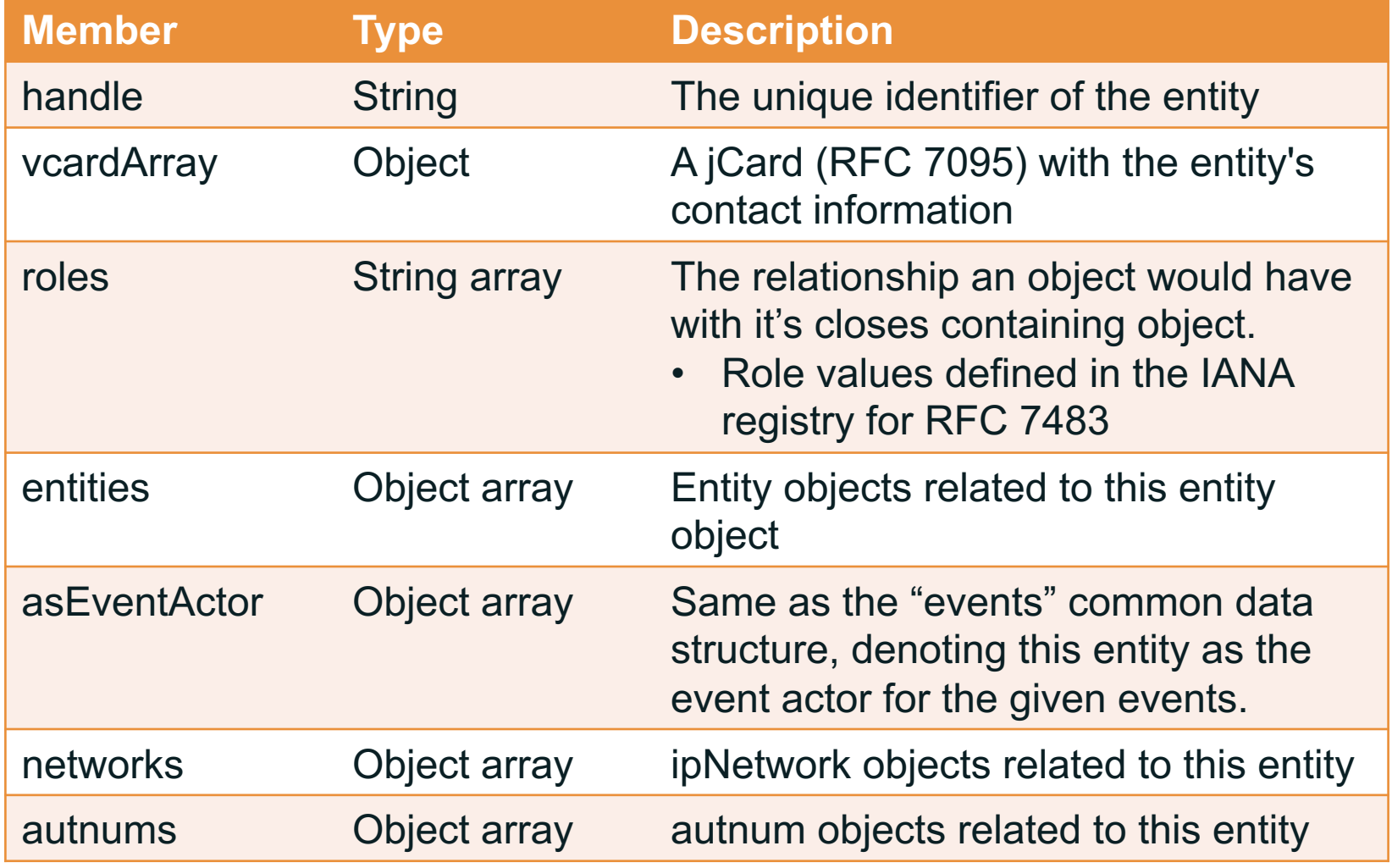

- ⊙ A vCard is the digital representation of a business card.
- ⊙ The vCard format is defined in RFC6350.
- $\odot$  The vCard format is widely supported in software.

```
BEGIN:VCARD
VERSION:4.0
FN:John Doe
N:Doe;John;;;Mr.
GENDER:M
ORG;TYPE=work:Example Corp
ADR;TYPE=work:;Suite 202;2562 Shobe
Lane;Greeley;CO;86311;United States
TEL;VALUE=uri;TYPE="work,voice";PREF=1:tel:+1-555-555-
555;ext=555
EMAIL;TYPE=work:john.doe@domain.example
END:VCARD
```
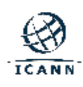

## **vCard and jCard**

**◎ Contact information** is defined using jCard in RDAP.

¤ jCard is a JSON format for vCard data.

```
[ ["version", {}, "text", "4.0"],
  ["fn", {}, "text", "Joe User"],
  ["n", {}, "text",
    ["User", "Joe", "", "", ["Mr."]]
  ],
  ["kind", {}, "text", "individual"],
  ["adr",
    { "type":"work" },
    "text",
    [
      "","Suite 1234","2562 Shobe
Lane","Greeley", "CO","86311", 
"United States"
    ]
  ],
  ["tel",
    { "type":["work", "cell"] },
    "uri", "tel:+1-555-555-4321"
  ],
  ["email",
    { "type":"work" },
    "text", "joe.user@example.com"
  ]]
```
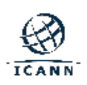

### **Entity Response – jcard Example**

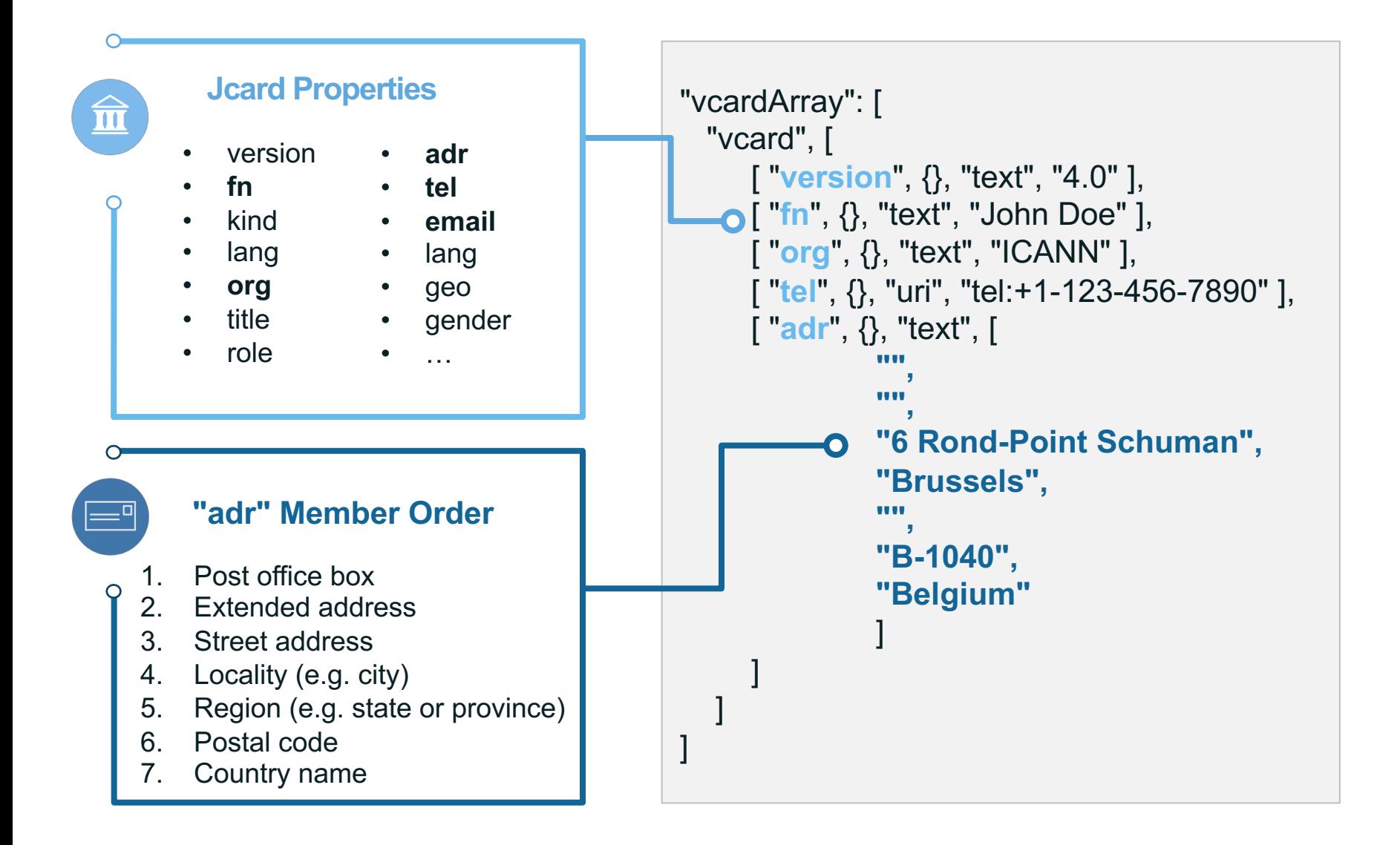

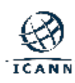

## **IP Network Queries**

<baseUrl>/ip/<IP address> IP Network query shaseUrl>/ip/<IP address><br>shaseUrl>/ip/<CIDR prefix>/<CIDR length>

- ⊙ Used to identify IP networks and associated data referenced using either an IPv4 or IPv6 address.
- **Query targets the smallest IP network that encompasses the** provided address in a hierarchy of IP networks
- ¤ The <IP address> may be IPv4 dotted decimal or IPv6 address (RFC 4291)
	- ¡ IPv6 recommended text representation per RFC 5952.
	- IPv6 zone id not supported and must not be used (RFC 6874)
- ◎ CIDR notation address blocks prefix and length are defined in RFC 4632
- Some examples
	- $\circ$  192.0.2.0
	- $O$  192.0.2.0/24
	- $O$   $2001:d b8::0$

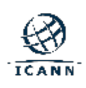

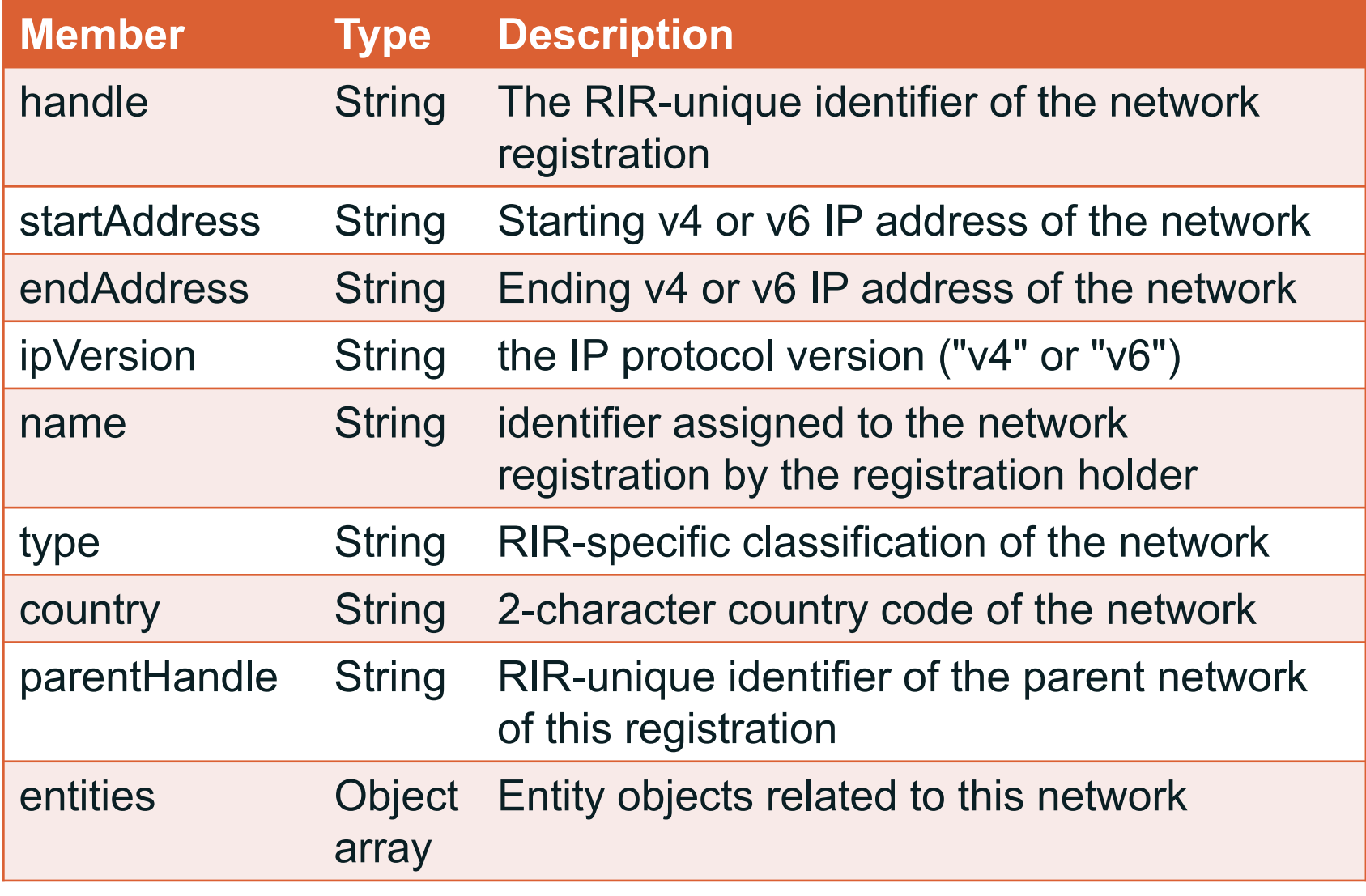

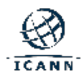

## **Autonomous System Number Queries**

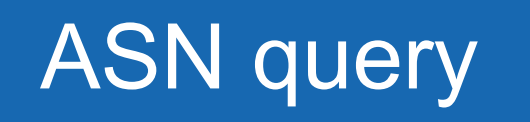

ASN query | <br/>baseUrl>/autnum/<autonomous system number>

**◎ Used to identify Autonomous System number** registrations and associated data referenced.

- ⊙ The <autonomous system number> is an autonomous system number.
	- $\circ$  Format as specified in RFC 5396
	- Target of the query is the ASN block registration that includes the queried number.

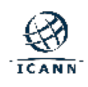

## **Autonomous System Number Response**

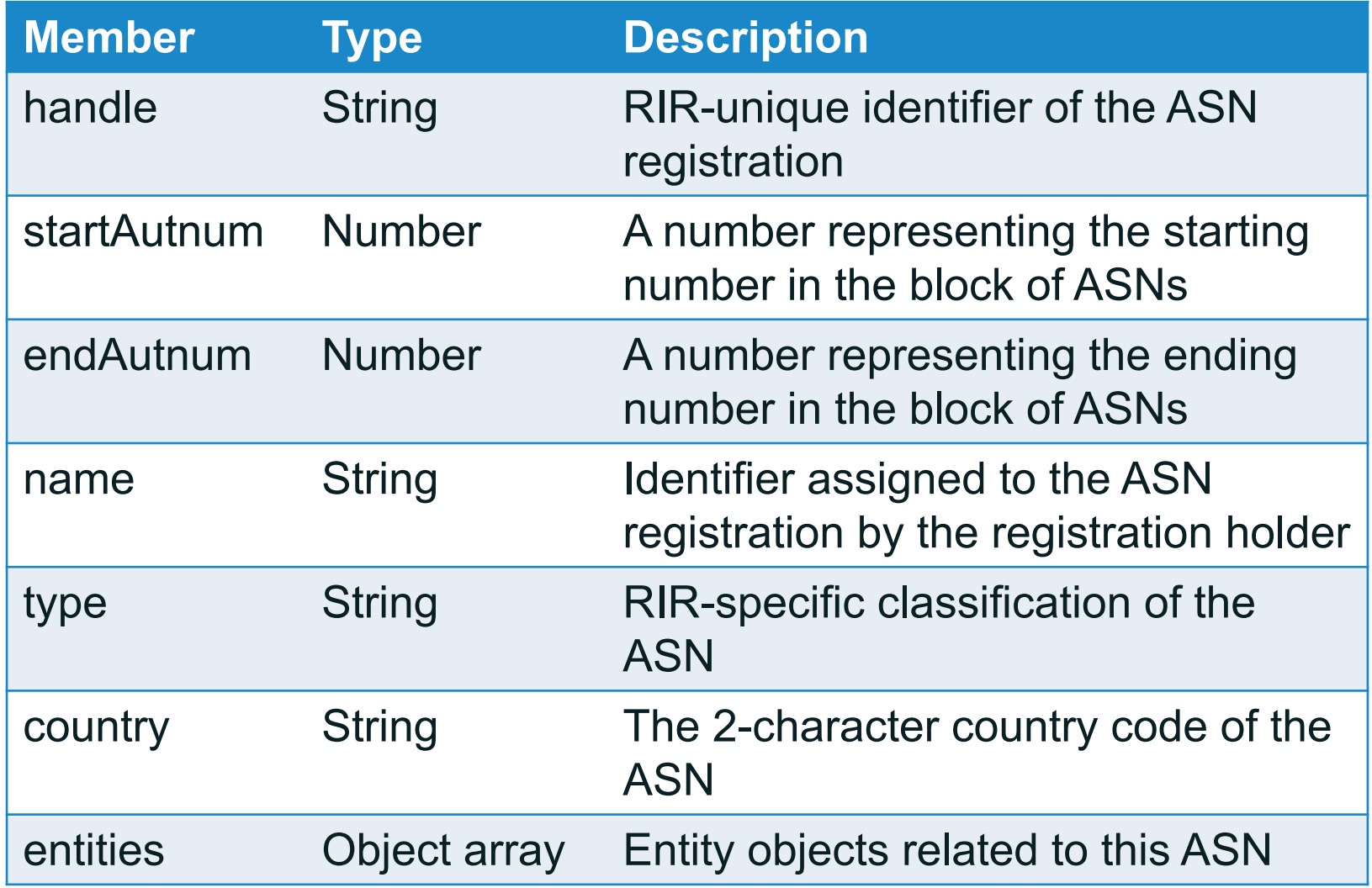

# Help query | <br />baseUrl>/help

- ⊙ Used to request information from the RDAP server, such as command syntax, terms of service, policies, etc.
	- $\circ$  Uses the "notices" common structure

```
"notices" : [ 
 { 
   "title" : "Terms of use",
   "description" : [
                     "This service is for informational purposes only.",
                     "Data is provided as is."
   ],
   "links" : [
                     {
                       "href" : "http://www.rdap.example/terms.html",
                       "type" : "text/html"
                     }
    ]
 } 
]
```
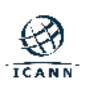

### **Other responses**

- ¤ **Error responses** have a basic structure that allows to include information to describe the error.
	- ¡ *errorCode* value is based in the HTTP response code

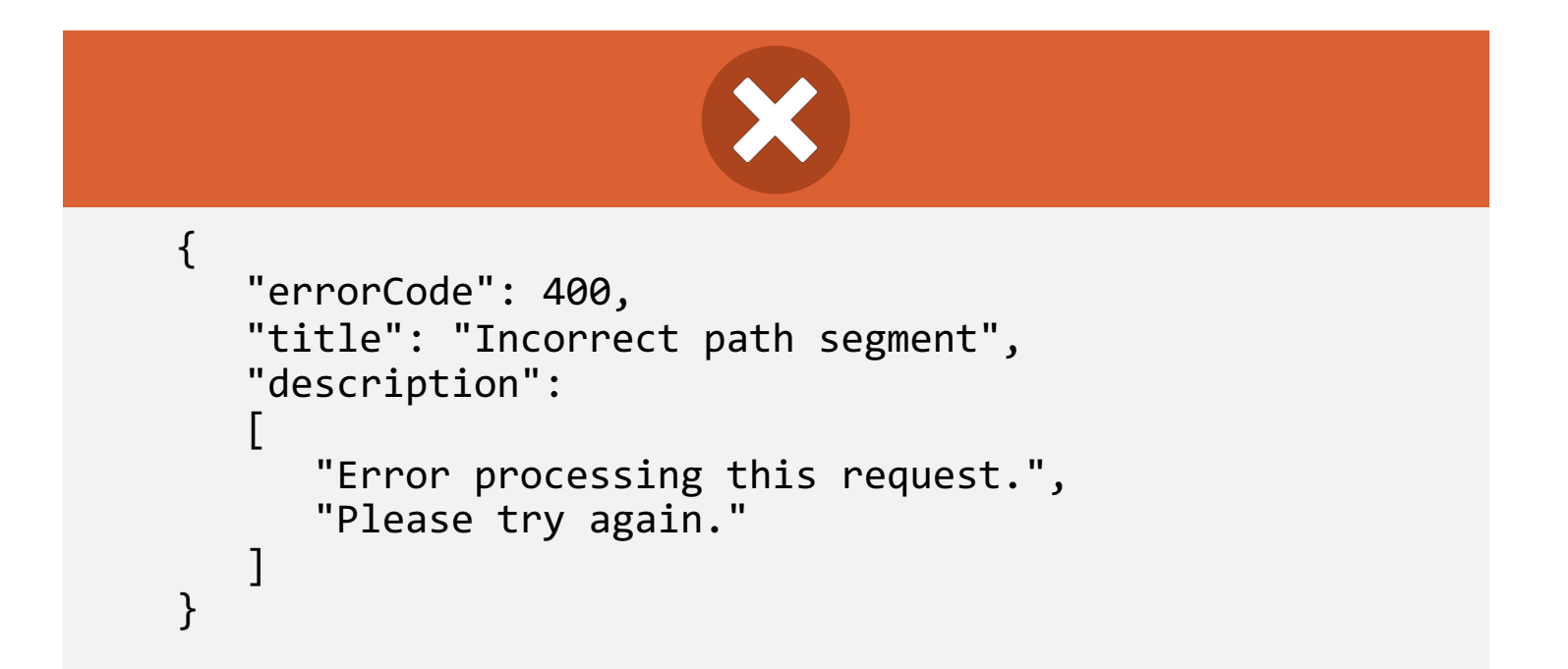

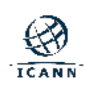

## **RDAP Features and Concepts**

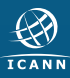

◎ RDAP was defined with extensibility in mind.

⊙ Several IANA Registries are used to easily extend the values defined in RDAP.

- **Expert Review process:** 
	- $\circ$  Adds value to the RDAP related IANA Registries
	- $\circ$  Lightweight process that involves sending an email to IANA. Next an expert does a quick review and approves or rejects the addition.

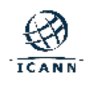

## **Extensibility in RDAP**

- $\circ$  The following types can be extended via the Expert Review process:
	- $\circ$  notice and remark type
	- $\circ$  status
	- $\circ$  event action
	- $\circ$  role
	- $\circ$  domain variant relation
	- $\circ$  event action
- $\circ$  The RDAP JSON Values registry is here:

[https://www.iana.org/assignments/rdap-json](https://www.iana.org/assignments/rdap-json-values/rdap-json-values.xhtml)values/rdap-json-values.xhtml

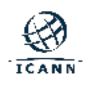

## **RDAP Extensions**

- $\circ$  An RDAP extension augments the features of the RDAP protocol.
- ⊙ An IANA Registry exists to document RDAP extensions. The purpose of the Registry is to allow implementers to know and understand about the extensions being implemented in the market place.
- ⊙ The RDAP extensions registry is here: [https://www.iana.org/assignments/rdap](https://www.iana.org/assignments/rdap-extensions/rdap-extensions.xhtml)extensions/rdap-extensions.xhtml

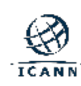

- 㽋 RDAP includes a standard mechanism that allows a client to find the authoritative server for a domain name query
- 㽋 RDAP specification explains how to form direct queries and basic search queries
- 㽋 <http://data.iana.org/rdap/dns.json>

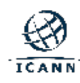

### **References from Registry to Registrar**

<sup>㽋</sup> A thick registry holds all of the contact information related to domain names.

<sup>㽋</sup> In a thin registry the contact data is held by the registrar.

<sup>㽋</sup> With RDAP, a registry is capable of providing to the user a URL to the registrar's RDAP in order to obtain authoritative information maintained by the Registrar.

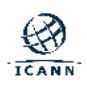

㽋 The RDAP technical implementation guide has the following requirement:

A registry server RDAP response to a domain query MUST contain a *links*  object as defined in [\[RFC7483](https://tools.ietf.org/html/rfc7483)] section 4.2., in the topmost JSON object of the response. The *links* object MUST contain the elements *rel:related* and *href* containing the Registrar's RDAP URL of the queried domain object if the Registrar's RDAP URL has been defined.

㽋 The RDAP pilot group asked ICANN to setup a (temporary) central repository for RDAP base URLs of gTLD Registrars

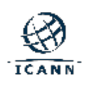

- ⊙ RDAP includes a method that can be used to identify the authoritative server for processing domain name, IP address, and autonomous system number queries.
- $\odot$  There is no such method for entities objects (e.g. contacts, registrars).
- $\odot$  This limitation exists because the identifiers bound to these queries are typically not structured in a way that makes it easy to associate an identifier with a specific service provider.

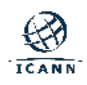

- **RFC 8521 defines a method for tagging objects** allowing a client to identify the source of the information.
- ⊙ A service provider tag is constructed by prepending a hyphen "-" to an IANA-registered string that identifies the RDAP authoritative source.
- $\circ$  The service provider registry is populated using the "First Come First Served" policy.
- ¤ [https://www.iana.org/assignments/rdap-provider-object](https://www.iana.org/assignments/rdap-provider-object-tags/rdap-provider-object-tags.xhtml)tags/rdap-provider-object-tags.xhtml

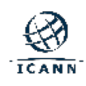

## **Internationalization**

- 㽋 Internationalized domain names are supported in both the query and the response
- 㽋 Internationalized contact information is also supported
- 㽋 Contact information supports language tags in order to identify the language/script of data fields
- 㽋 Replies are JSON formatted, which supports and by default requires UTF-8
- 㽋 UTF-8 is a Unicode encoding. Unicode supports most of the world's writing systems.

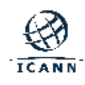

## **Rate Limiting**

- ⊙ Rate Limiting: Limiting the rate of traffic (usually through limiting the rate of requests) received by a server for a given client to mitigate the risk of denial of service attacks and data mining.
- ⊙ Servers usually rate-limit the WHOIS service, and it's likely that rate limiting will be used in the RDAP service.
- ⊙ Rate limit may have the effect of restricting access to registration data for legitimate users.
- ◎ RDAP through HTTP provides an status code to signal that the server is rate-limiting the connection.

# **HTTP 429 Too Many Requests**

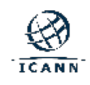

## **Differentiated Access**

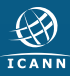

¤ **Authentication:** verifying the identity of a user, process, or device, often as a prerequisite to allowing access to resources in a system.

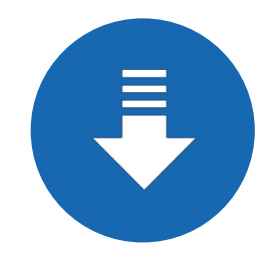

For example:

When logging into a website, after the user provides their username and password, the website authenticates the user before providing access.

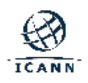

¤ **Authorization:** the granting or denying of access rights to a user, program, or process.

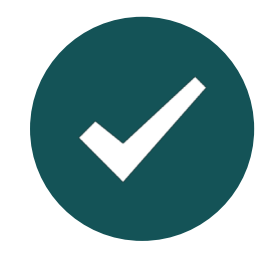

For example:

An authenticated user tries to access a file, the system authorize the user to access the file based on the predefined permissions.

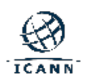

### **Authentication and Authorization**

# **Authentication**

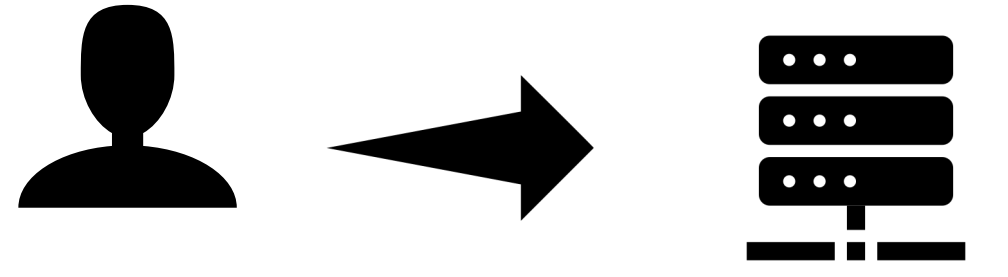

Are you really who you say you are?

#### **Authorization**

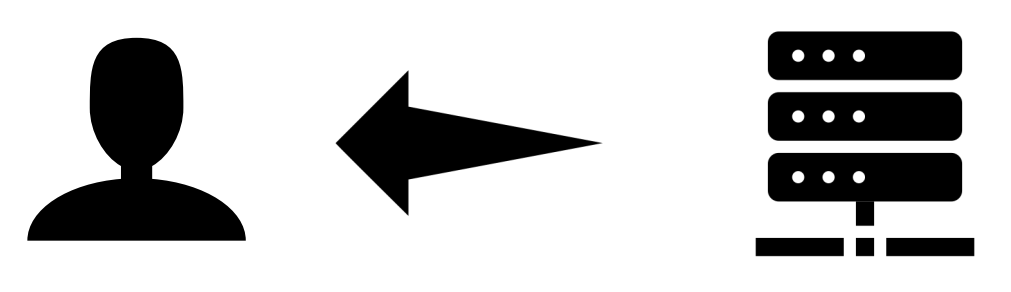

Do you have permissions to access the resource that you are trying to access?

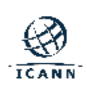

## **Data Confidentiality and Integrity**

◎ Hypertext Transfer Protocol Secure (HTTPS) is the security protocol of choice on the Internet.

◎ HTTPS create an encrypted channel between the client and service provider.

**◎ HTTPS uses Transport** Layer Security (TLS) as the basis for providing the security services.

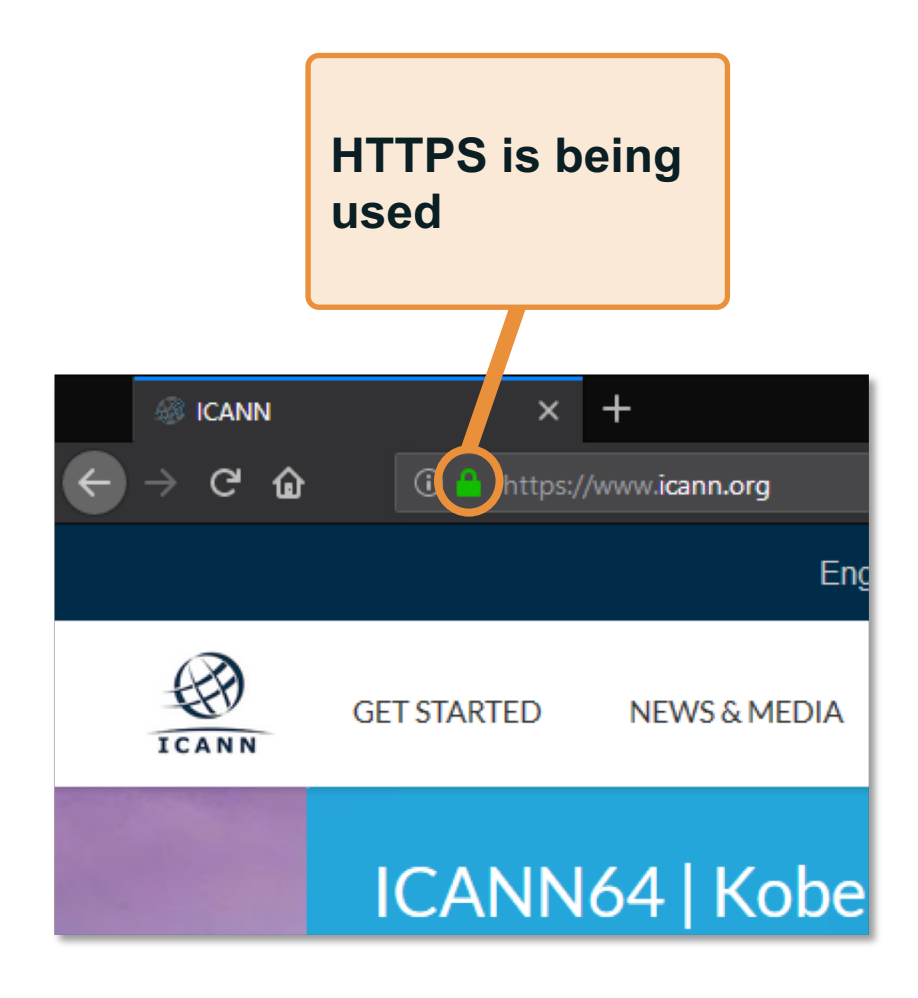

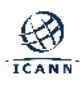

## **Data Confidentiality and Integrity**

⊙ TLS rely on digital certificates to authenticate the server and (optionally the) client.

⊙ Certification authorities act as trusted third parties that certify the authenticity of a digital certificate.

 $\odot$  Digital certificates uses the standard x.509.

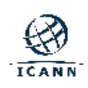

## **Data Confidentiality and Integrity**

⊙ Typically in a client / server interaction on the Internet, digital certificates signed by a CA are used to authenticate the server side.

⊙ Client certificates can be used to authenticate the client. In this scenario, the user of username and password for authentication is not required.

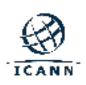

### **Differentiated Access**

㽋 Differentiated access refers to showing different subsets of data fields based on the permissions of who is asking

㽋 The Temporary Specification for gTLD Registration Data defines a minimum output and also requires providing access to further data on the basis of legitimate interest

㽋 Further policy work/requirements have to be developed in order to have a Unified Access Model that would provide for this access in a consistent way in gTLDs

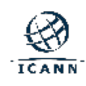

- ◎ ICANN org implemented an RDAP web client
	- $\circ$  Supports domain object lookups
	- $\circ$  Besides the standard bootstrapping, the client temporarily supports participants of the [RDAP pilot](https://community.icann.org/display/RP/RDAP+Pilot)
	- $\circ$  Supports authentication using:
		- X.509 digital certificates
		- **OpenID Connect**

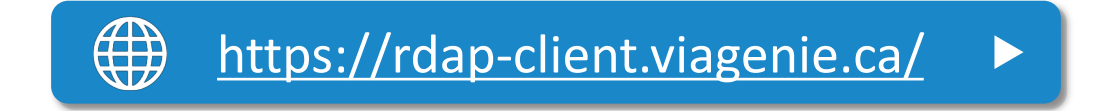

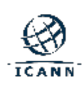

# **Future and Ongoing Work**

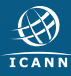

## **gTLD RDAP Profile**

⊙ RDAP is a flexible protocol that allows implementers to choose from different features.

⊙ The gTLD RDAP Profile is intended to achieve interoperability by defining the features to be implemented by gTLD registries and registrars on how to implement the RDAP service.

 $\circ$  The profile maps current policy requirements to the RDAP implementation with flexibility to incorporate future policy changes with minimal reengineering.

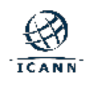

⊙ A discussion group of gTLD registries and registrars [\(contracted parties\) developed a proposal for a gTLD-](https://www.icann.org/gtld-rdap-profile)RDAP Profile consisting of two documents:

1) RDAP Technical Implementation Guide

2) RDAP Response Profile

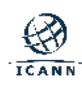

⊙ ICANN is working with a discussion group of gTLD registries and registrars to finalize a gTLD-RDAP service-level agreement (SLA) and reporting requirements for registries (e.g., how many RDAP queries were received in a month)

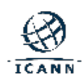

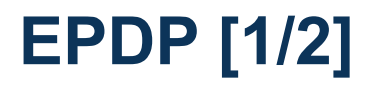

⊙ In May 2018, the ICANN Board adopted the proposed Temporary Specification for gTLD Registration Data.

**■ This is an interim measure to bring existing RDDS** obligations in line with requirements of the European Union's General Data Protection Regulation (GDPR).

¤ This also triggered the GNSO Council to undertake a policy development process to confirm it, or not, as a Consensus Policy within 12 months.

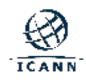

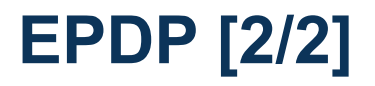

- $\circ$  This policy development process is known as the Expedited Policy Development Process (EPDP) on the Temporary Specification for gTLD Registration Data.
- ⊙ The EPDP team started their work in August 2018.
- ¤ On 20 February 2019, the EPDP Team submitted to the GNSO Council its [Final Report.](https://gnso.icann.org/sites/default/files/file/field-file-attach/epdp-gtld-registration-data-specs-final-20feb19-en.pdf)
- ⊙ On 4 March 2019, the GNSO council approved the EPDP Final Report & Recommendations.

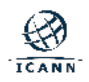
- ¤ [On December 2018 ICANN launched a Technical Study](https://www.icann.org/resources/pages/tsg-access-non-public-registration-data-2018-12-14-en)  Group on access to non-public registration data.
- ⊙ The TSG is exploring technical solutions built on RDAP for authenticating, authorizing, and providing access to non-public registration data for third parties with legitimate interests.
- Ultimate goal is building a proposal that can be considered for a Unified Access Model implementing the policy agreed by the community (e.g., EPDP).

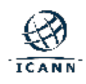

## **Internet Engineering Task Force (IETF)**

- ¡ *The mission of the IETF is to produce high quality, relevant technical and engineering documents that influence the way people design, use, and manage the Internet in such a way as to make the Internet work better.*
- ¡ *Any interested person can participate in the work, know what is being decided, and make his or her voice heard on the issue.*
- ¡ *The IETF make standards based on the combined engineering judgement of our participants and our real- world experience in implementing and deploying our specifications.*

*Note: text from* RFC 3935.

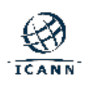

- $\circ$  The technical work of the IETF is done in its working groups, which are organized by topic into several areas (e.g., routing, transport, security, etc.).
- ⊙ The REGEXT WG is the home of the coordination effort for defining standards to be used in the EPP and RDAP protocols.
- ◎ Registries and registrars actively participate in the REGEXT WG, and the continuous development of RDAP takes place in this working group.

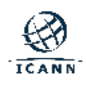

## **Current Proposed RDAP Extensions**

- ⊙ Federated Authentication for the RDAP using OpenID Connect [\(draft-hollenbeck-regext-rdap-openid](https://datatracker.ietf.org/doc/draft-hollenbeck-regext-rdap-openid/))
- ◎ [RDAP Partial Response \(draft-loffredo-regext-rdap](https://datatracker.ietf.org/doc/draft-loffredo-regext-rdap-partial-response/)partial-response)
- ◎ [RDAP Reverse Search Capabilities \(draft-loffredo](https://datatracker.ietf.org/doc/draft-loffredo-regext-rdap-reverse-search/)regext-rdap-reverse-search)
- ⊙ RDAP Query Parameters for Result Sorting and Paging ([draft-loffredo-regext-rdap-sorting-and-paging](https://datatracker.ietf.org/doc/draft-loffredo-regext-rdap-sorting-and-paging/))
- ⊙ [RDAP Search using POSIX Regular Expressions \(draft](https://datatracker.ietf.org/doc/draft-fregly-regext-rdap-search-regex/)fregly-regext-rdap-search-regex)

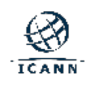

- RDAP server open-source projects:
	- o [DNSBelgium](https://github.com/DNSBelgium/rdap)
	- o [Red Dog](https://www.reddog.mx/home/2017/12/14/server-1.2.2-patch-released.html)
- ◎ RDAP client projects:
	- o [ICANN's prototype RDAP web client](https://rdap-client.viagenie.ca/)
	- o [CentralNIC](https://github.com/jodrell/rdapper)
	- o [DNSBelgium](https://github.com/DNSBelgium/rdap/tree/master/client)
	- $\circ$  [NicInfo](https://github.com/arineng/nicinfo)
	- o [OpenRDAP](https://www.openrdap.org/)
	- o [ARIN's RDAP web client](https://search.arin.net/rdap/)

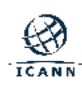

## **Engage with ICANN**

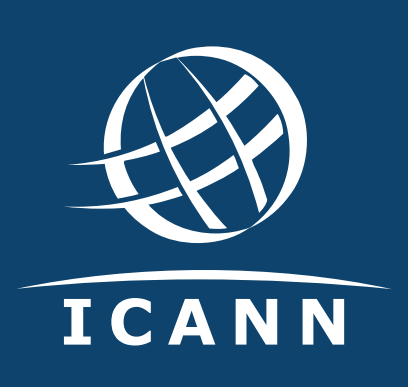

## **Thank You and Questions**

Visit us at **icann.org** Email: globalSupport@icann.org

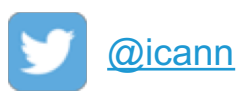

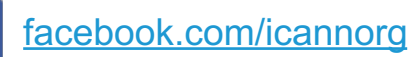

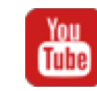

[youtube.com/icannnews](https://www.youtube.com/user/ICANNnews) sound and [soundcloud/icann](https://soundcloud.com/icann)

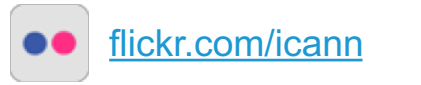

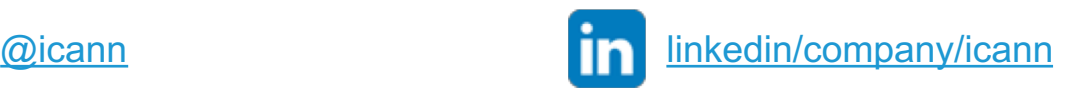

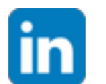

[slideshare/icannpresentations](https://www.slideshare.net/icannpresentations)

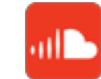

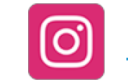

[instagram.com/icannorg](https://www.instagram.com/icannorg)

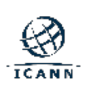